# Getting More out of System Suspend in Linux\*

### Rafael J. Wysocki

Intel Open Source Technology Center

January 15, 2015

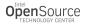

Rafael J. Wysocki (Intel OTC)

Linux System Suspend

January 15, 2015 1 / 21

## Outline

### Introduction

- Power Management Frameworks in Linux
- System-Wide Power Management

### Full Suspend And Suspend-to-Idle

- General Idea
- Full Suspend With Platform/HW Support
- How Different Suspend-to-Idle Has To Be

### Beyond Suspend-to-Idle

- System Suspend Profiling
- Reducing Resume Latency
- PM Callback Reuse Problem

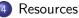

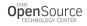

## **Overview Of Power Management In Linux**

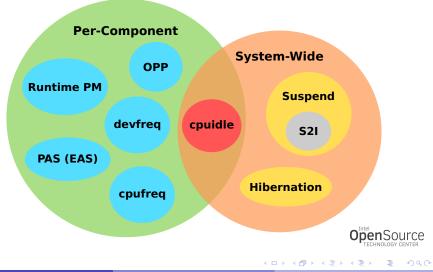

Rafael J. Wysocki (Intel OTC)

# System-Wide PM Overview

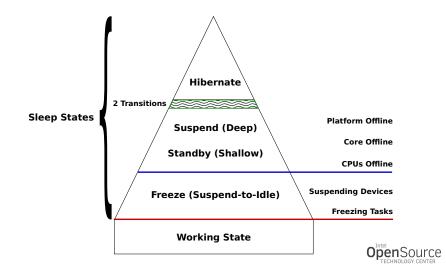

Rafael J. Wysocki (Intel OTC)

January 15, 2015 4 / 21

(日) (同) (三) (三)

# Full System Suspend (With Platform Support)

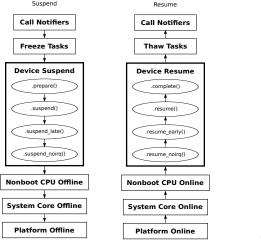

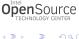

Rafael J. Wysocki (Intel OTC)

(日) (同) (日) (日) (日)

# Suspend-to-Idle (S2I)

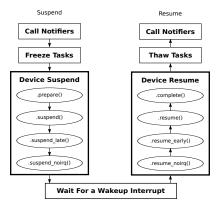

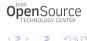

(日) (同) (日) (日) (日)

# Full System Suspend On x86 PC

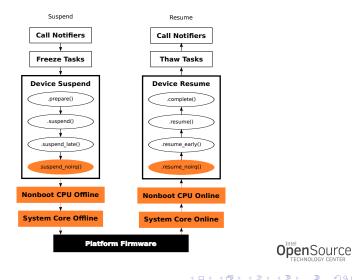

Rafael J. Wysocki (Intel OTC)

3

## Hardware Support For Full Suspend (Example)

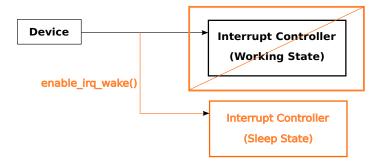

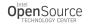

-

## Full Suspend On Platforms With Hardware Support

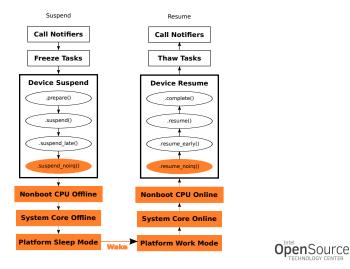

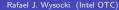

(日) (同) (三) (三)

#### How Different Suspend-to-Idle Has To Be

# Objective: Keep Full Suspend And S2I Similar

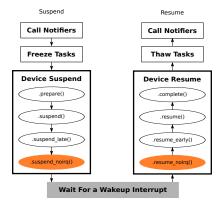

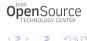

(日) (同) (日) (日) (日)

## Suspend-to-Idle And Kernel Timers

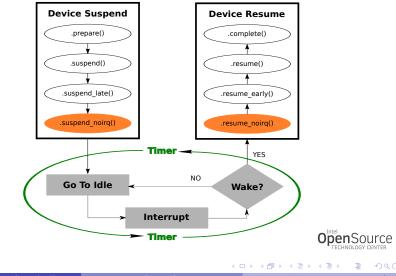

# Full System Suspend Time Profile (analyze\_suspend.py)

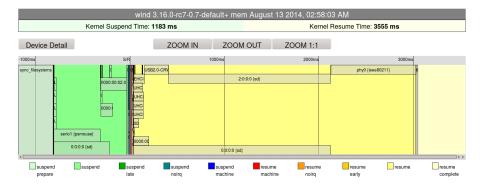

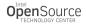

# Suspend-to-Idle Time Profile (analyze\_suspend.py)

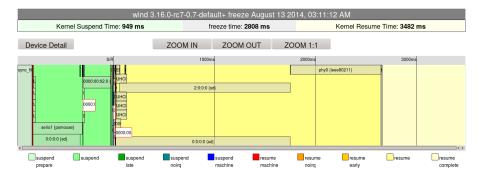

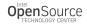

## Deferred Resume Of Devices

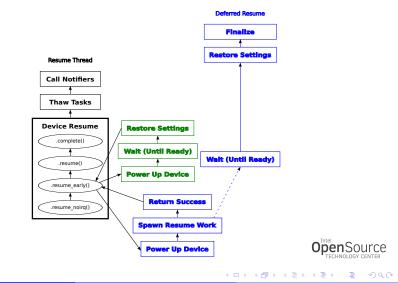

Rafael J. Wysocki (Intel OTC)

January 15, 2015 14 / 21

# Device Suspend/Resume Avoidance

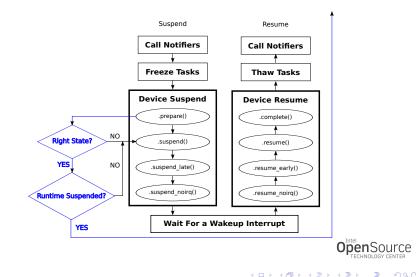

## Can Runtime Suspend Callback Be Reused?

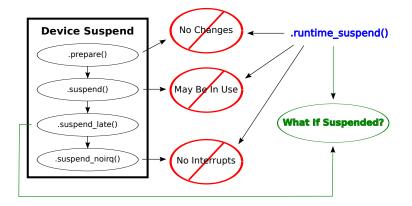

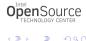

(日) (同) (三) (三)

## Generic Wrapper PM Callback Routines

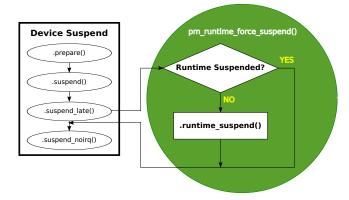

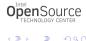

(日) (周) (三) (三)

### References

- R. J. Wysocki, Why We Need More Device Power Management Callbacks (https://events.linuxfoundation.org/images/stories/pdf/lfcs2012\_ wysocki.pdf).
  - R. J. Wysocki, Power Management in the Linux Kernel Current Status and Future (http://events.linuxfoundation.org/sites/events/files/slides/ kernel\_PM\_plain.pdf).

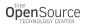

### Tools, Documentation And Source Code

- https://patchwork.kernel.org/patch/5460171/
- https://github.com/01org/suspendresume
- Documentation/power/devices.txt
- Documentation/power/pci.txt
- Documentation/power/states.txt
- Documentation/power/runtime\_pm.txt
- include/linux/cpuidle.h
- o include/linux/device.h
- include/linux/pm.h
- o include/linux/suspend.h
- o drivers/base/power/\*
- o drivers/cpuidle/\*
- wernel/power/\*

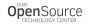

# Legal Information

Intel is a trademark of Intel Corporation in the U. S. and other countries. \*Other names and brands may be claimed as the property of others. Copyright © 2014 Intel Corporation, All rights reserved.

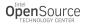

∃ → ( ∃ →

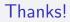

Thank you for attention!

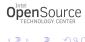

Rafael J. Wysocki (Intel OTC)

Linux System Suspend

January 15, 2015 21 / 21

・ロト ・ 日 ・ ・ ヨ ・ ・ ヨ ・